**Code source du détecteur de pollution réalisé par le Wakatlab - Burkina Fasso.**

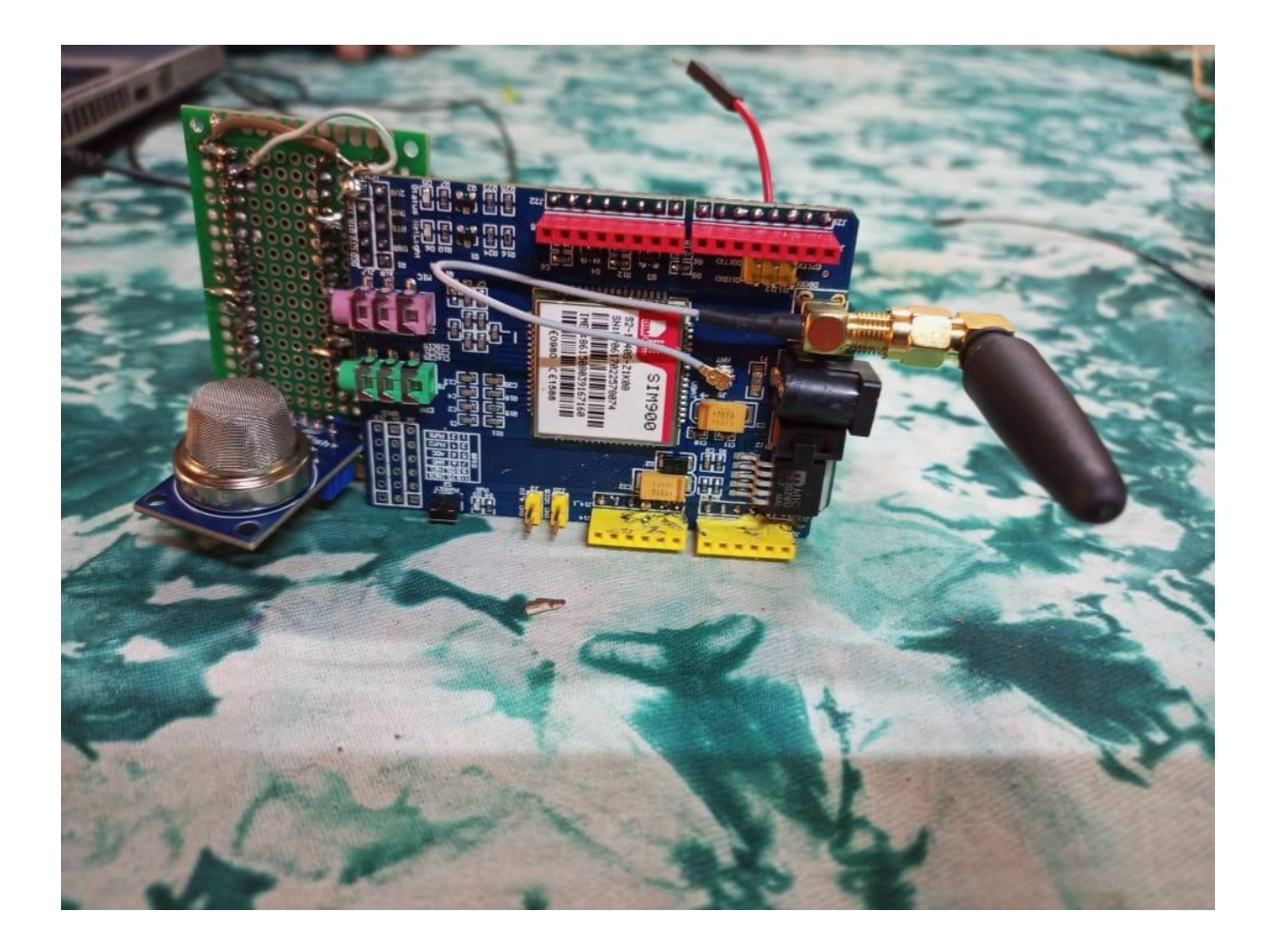

[Documentation](http://www.wiki-rennes.fr/Monter_son_capteur_Sensor_Community) gestion du montage et de la gestion de données via le capteur de pollution sensor [community](http://www.wiki-rennes.fr/Monter_son_capteur_Sensor_Community)

[Documentation](https://how2electronics.com/send-gsm-sim800-900-gprs-data-thingspeak-ardui) gestion d'un bouclier GPRS

[Documentation](https://forgecc.org/?DetecteurDePollution2) de conduite d'atelier (projet forgecc.org)

**Code source (Arduino).**

—-----------------------------------------------------------------

#include <SoftwareSerial.h>

#include <MQ135.h>

SoftwareSerial gprsSerial(7,8);

#include <String.h>

#define PIN\_MQ135 A2

MQ135 mq135\_sensor(PIN\_MQ135);

void setup()

{

```
gprsSerial.begin(9600); // the GPRS baud rate
 Serial.begin(9600); // the GPRS baud rate
 delay(1000);
}
```

```
void loop()
```
{

```
float ppm = mq135_sensor.getPPM();
```
Serial.print(" PPM: ");

Serial.print(ppm);

delay(500);

if (gprsSerial.available())

Serial.write(gprsSerial.read());

gprsSerial.println("AT");

delay(1000);

gprsSerial.println("AT+CPIN?");

delay(1000);

gprsSerial.println("AT+CREG?");

delay(1000);

gprsSerial.println("AT+CGATT?");

delay(1000);

gprsSerial.println("AT+CIPSHUT");

delay(1000);

```
gprsSerial.println("AT+CIPSTATUS");
```
delay(2000);

gprsSerial.println("AT+CIPMUX=0");

delay(2000);

ShowSerialData();

gprsSerial.println("AT+CSTT=\"airtelgprs.com\"");//start task and setting the APN, marche seulement avec la puce Orange si tu utilse une autre sim tu seras obligé de changer l'APN par l4APN de la puce correspondante

delay(1000); ShowSerialData(); gprsSerial.println("AT+CIICR");//bring up wireless connection delay(3000); ShowSerialData(); gprsSerial.println("AT+CIFSR");//get local IP adress delay(2000); ShowSerialData();

gprsSerial.println("AT+CIPSPRT=0"); delay(3000);

ShowSerialData();

gprsSerial.println("AT+CIPSTART=\"TCP\",\"api.thingspeak.com\",\"80\"");//start up the connection delay(6000);

ShowSerialData();

gprsSerial.println("AT+CIPSEND");//begin send data to remote server

delay(4000);

ShowSerialData();

// changer "GET......." par ce le get de ta plateforme thingspeak

String str="GET https://api.thingspeak.com/update?api\_key=IJ2I6D2H63DUQW08&field1=" + String(ppm);

Serial.println(str);

gprsSerial.println(str);//begin send data to remote server

delay(4000);

ShowSerialData();

gprsSerial.println((char)26);//sending

delay(5000);//waitting for reply, important! the time is base on the condition of internet gprsSerial.println(); ShowSerialData();

gprsSerial.println("AT+CIPSHUT");//close the connection delay(100);

ShowSerialData();

}

```
void ShowSerialData()
```
{

```
while(gprsSerial.available()!=0)
Serial.write(gprsSerial.read());
delay(5000);
```
}

CC-By-SA - Wakatlab - Burkina Fasso

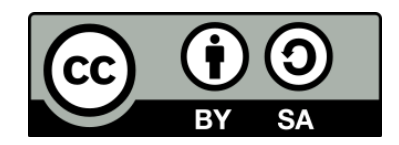